# **Proyecto final de curso Android: Fundamentos de Programación ( julio-noviembre 2014)**

#### *Nombre de la aplicación: MascotaAndroid*

*Autor: García Pérez*, Guillermo

## *Qué hace la aplicación:*

Aplicación que simula una mascota con una serie de parámetros que definen su estado y que van disminuyendo en valor con el tiempo. El usuario debe entrar a la aplicación a interactuar con la mascota para mejorar su estado.

#### *Licencia:*

Autorizo la difusión del código fuente con fines educativos siempre que se haga referencia al autor bajo los términos generales de la licencia ["Academic Free License](http://opensource.org/licenses/academic.php) [v.3.0"](http://opensource.org/licenses/academic.php).

## *A destacar:*

- Servicio en ejecución en segundo plano
- Arrancar el servicio al iniciar el sistema operativo
- Guarda los datos de la aplicación en una base de datos SQLite
- Permiso para usar vibración
- Notificaciones de la barra de estado
- Uso de sensores
- Receptor de anuncio como mecanismo de comunicación
- La vista inicial ha sido rediseñada para verse correctamente en vertical y horizontal.
- Idiomas: español e inglés.

### *Cómo lo hace:*

- La aplicación tiene tres parámetros "Alimentación", "Descanso", "Felicidad". Estos tres valores se almacenan en SQLite. Para que estos tres parámetros vayan disminuyendo con el tiempo se utiliza un servicio en un segundo plano, que cada cierto tiempo entra a la base de datos a reducir los valores de estos parámetros.
- Para que la actividad pueda actualizar en tiempo real los parámetros en la pantalla, se establece un mecanismos de comunicación entre el servicio y la actividad mediante un receptor de anuncio.
- Para aumentar la "Felicidad" de la mascota hay que "jugar" con ella. Para ello se usan los sensores, al girar el dispositivo en la pantalla de juego aumenta este parámetro.
- Cuando uno de los estados de la mascota se encuentre en un nivel bajo, se lanzará una aplicación con vibración mostrando un mensaje. En las preferencias de la aplicación se puede configurar que las notificaciones estén activas o no.
- La imagen de la mascota irá cambiando en función de los parámetros de los estados.

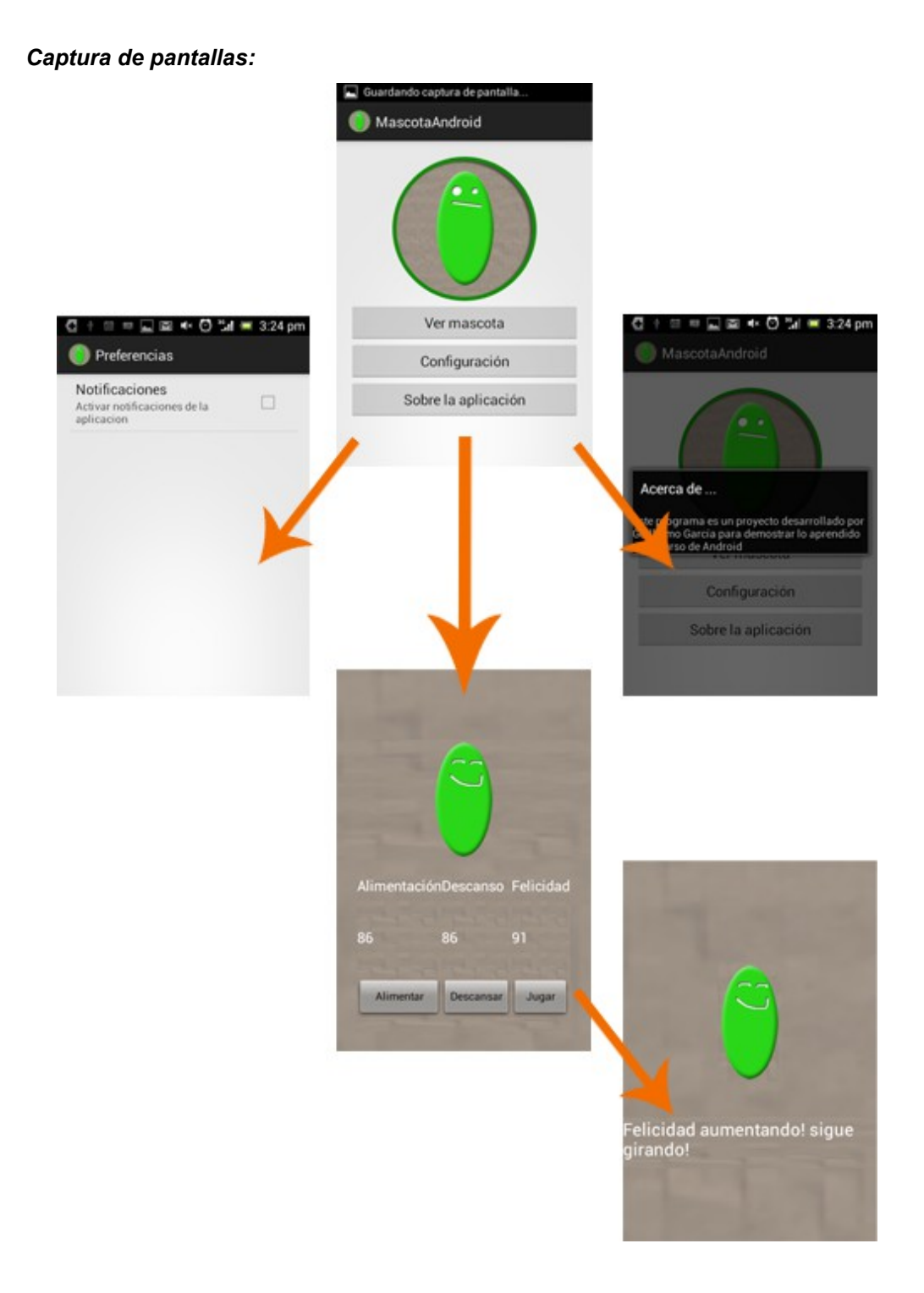